# Multi-Agent Oriented Programming

## – Environment Oriented Programming –

#### The CArtAgO Platform

#### Olivier Boissier

ENS Mines Saint-Etienne http://www.emse.fr/~boissier

Ecole Nationale<br>Supérieure des Mines

Web Intelligence Master — Nov 2011

Thanks to A. Ricci, M. Piunti, DEIS Univ. Bologna, Cesena Italy, for providing most of the slides and figures

# Outline

- 1 Origins and Fundamentals
- 2 Environment Oriented Programming
- 3 Agent & Artifact Model
- 4 CArtAgO
- 5 Programming Artifacts
- 6 Programming Jason Agents & Artifacts

Fundamentals EOP A&A CArtAgO Artifacts Jason & Artifacts

### Notion of Environment in MAS

- $\triangleright$  The notion of environment is intrinsically related to the notion of agent and multi-agent system
	- $\blacktriangleright$  "An agent is a computer system that is situated in some environment and that is capable of autonomous action in this environment in order to meet its design objective" [Wooldrige and Jennings, 1995]
	- $\blacktriangleright$  "An agent is anything that can be viewed as perceiving its environment through sensors and acting upon the environment through effectors." [Russell and Norvig, 2003]
- $\blacktriangleright$  Including both physical and software environments

Fundamentals EOP A&A CArtAgO Artifacts Jason & Artifacts

### Classic Properties of Environment in MAS

- $\triangleright$  Basic classification [Russell and Norvig, 2003]
	- ! *Accessible* versus *inaccessible*: indicates whether the agents have access to the complete state of the environment or not
	- ! *Deterministic* versus *non deterministic*: indicates whether a stage change of the environment is uniquely determined by its current state and the actions selected by the agents or not
	- ! *Static* versus *Dynamic*: indicates whether the environment can change while an agent deliberates or not
	- ! *Discrete* versus *Continuous*: indicates whether the number or percepts and actions are limited or not
- **Eurther classification [Ferber, 1999]** 
	- ! *Centralized* versus *Distributed*: indicates whether the environment is a single monolithic system or a set of cells or places assembled in a network
	- ! *Generalized* versus *Specialized*: indicates whether the environment is independent of the kind of actions that can be performed by agents or not.

Fundamentals EOP A&A CArtAgO Artifacts Jason & Artifacts

#### Action Models

- $\triangleright$  Action defined as a transition of the environment state:
	- $\triangleright$  from an observational point of view, the result of the behavior of an agent -its action- is directly modelled by modifying the environmental state variables
	- $\rightarrow$  not fully adequate for modelling Multi-Agent Systems: several agents are acting concurrently on a shared environment (concurrent actions)
- ▶ Influence & reactions [Ferber and Muller, 1996]: clear distinction between the products of the agents behavior and the reaction of the environment
	- ! *influences* come from inside the agents and are attempts to modify the course of events in the world
	- **P** *reactions* are produced by the environment by combining influences of all agents, given the local state of the environment and the laws of the world
- $\rightarrow$  handling simultaneous activity in the MAS

#### WI Master, Nov 2011 5 / 88

Fundamentals EOP A&A CArtAgO Artifacts Jason & Artifacts

### Example of "Environment in Agents" Approach

#### MOVINGBEHAVIOR METHODSFOR: PRIVATE-PRIMITIVES PRIMCHOOSEARANDOMPLACE *|* PLACES <COLLECTION> P <AGENTSPLACE> NOPLACES *|* P:=SELF PLACE. P ISNIL IFTRUE: [^NIL]. NOPLACES:=P NONOBSTACLENEIGHBOURS. PLACES:=NOPLACES SELECT: [:PP *|* SELF CANHEADTO: PP]. PLACES ISEMPTY IFTRUE: [PLACES := NOPLACES].  $\hat{\text{PLACES}}$  AT: ((RND NEXT) \* (PLACES SIZE - 1)) ROUNDED + 1 ...

#### Example of MANTA Programming [Drogoul, 2003]

## Example of "Agents in Environment" Approach

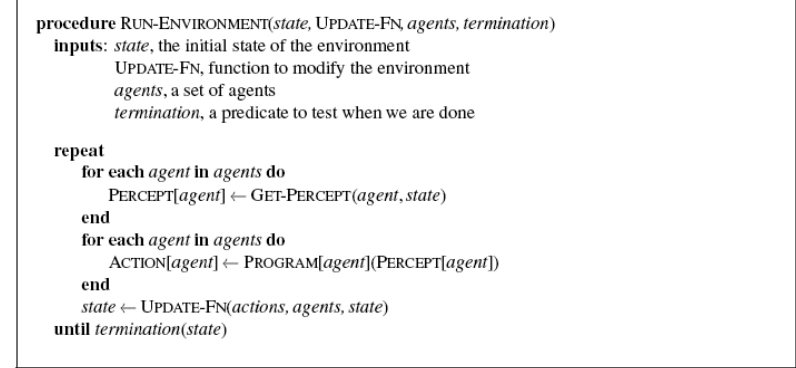

#### [Russell and Norvig, 2003]

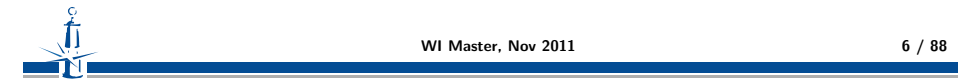

Fundamentals EOP A&A CArtAgO Artifacts Jason & Artifacts

### Environment along Agent Perspective

- **Agent-Oriented Programming perspective** 
	- $\blacktriangleright$  languages / platforms for programming agents and MAS
		- ! Agent-0, Placa, April, Concurrent Metatem, ConGolog / IndiGolog, AgentSpeak, AgentSpeak(L) / Jason, 3APL, IMPACT, Claim/Sympa, 2APL, GOAL, Dribble, etc
		- ▶ Jack, JADE, JADEX, AgentFactory, Brahms, JIAC, etc
- $\blacktriangleright$  Environment support
	- $\rightarrow$  typically minimal: most of the focus is on agent architecture & agent communication
	- $\triangleright$  in some cases: basic environment API: for customising the MAS with a specific kind of environment

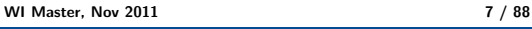

# Environment in the Jason Platform

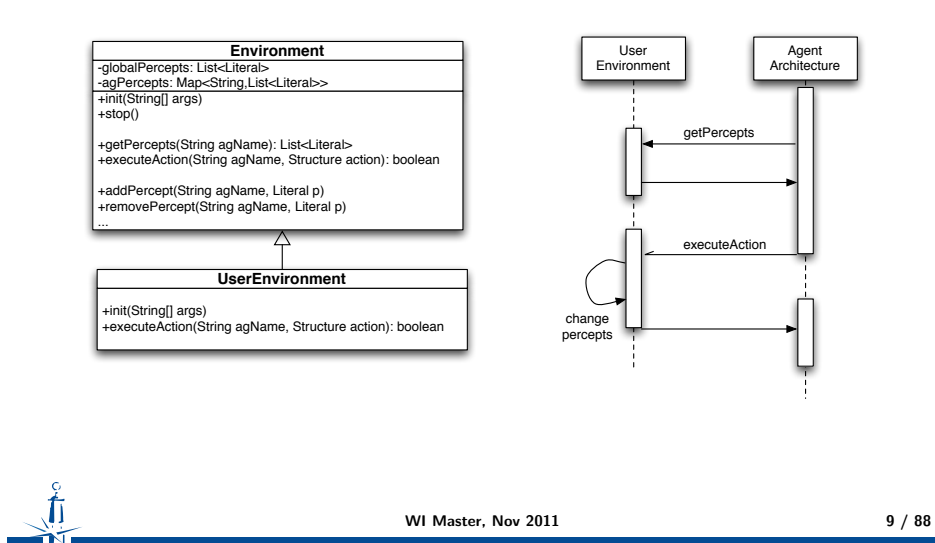

Fundamentals EOP A&A CArtAgO Artifacts Jason & Artifacts

Summary (2)

- $\blacktriangleright$  In most cases, no direct support.
- $\rightarrow$  Indirectly supported by lower-level implementing technology (e.g. Java)
- $\blacktriangleright$  In some cases, first environment API
- $\rightarrow$  useful to create simulated environments or to interface with external resources
	- $\triangleright$  simple model: a single / centralised object
	- $\triangleright$  defining agent (external) actions: typically a static list of actions, shared by all the agents
	- $\triangleright$  generator of percepts: establishing which percepts for which agents

# Summary (1)

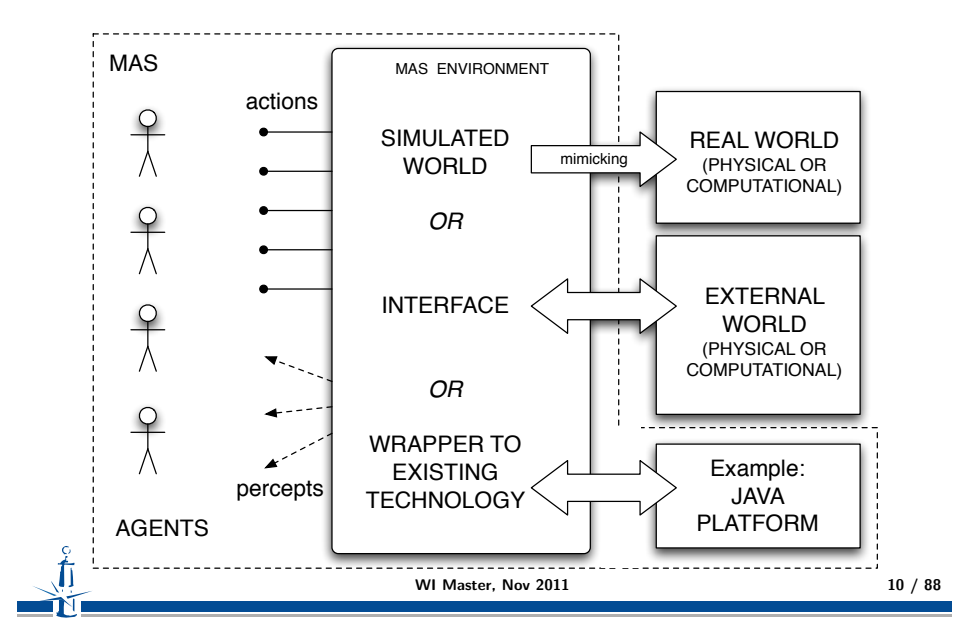

1 Origins and Fundamentals 2 Environment Oriented Programming **3** Agent & Artifact Model 4 CArtAgO **5** Programming Artifacts 6 Programming Jason Agents & Artifacts

# Environment as a first-class abstraction in MAS

- $\triangleright$  considering environment as an explicit part of the MAS
- $\triangleright$  providing an exploitable design and programming abstraction to build MAS applications
- $\triangleright$  Outcome
	- $\triangleright$  distinguishing clearly between the responsibilities of agent and environment
	- $\blacktriangleright$  separation of concerns
- $\triangleright$  improving the engineering practice with three support levels
	- $\blacktriangleright$  basic interface support
	- $\blacktriangleright$  abstraction support
	- $\blacktriangleright$  interaction-mediation support

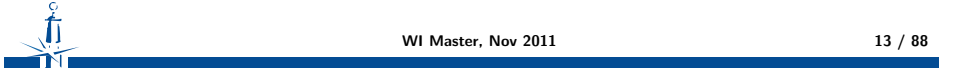

Fundamentals EOP A&A CArtAgO Artifacts Jason & Artifacts

## Abstraction Support

Bridges the conceptual gap between the agent abstraction and low-level details of the deployment context

 $\triangleright$  shields low-level details of the deployment context

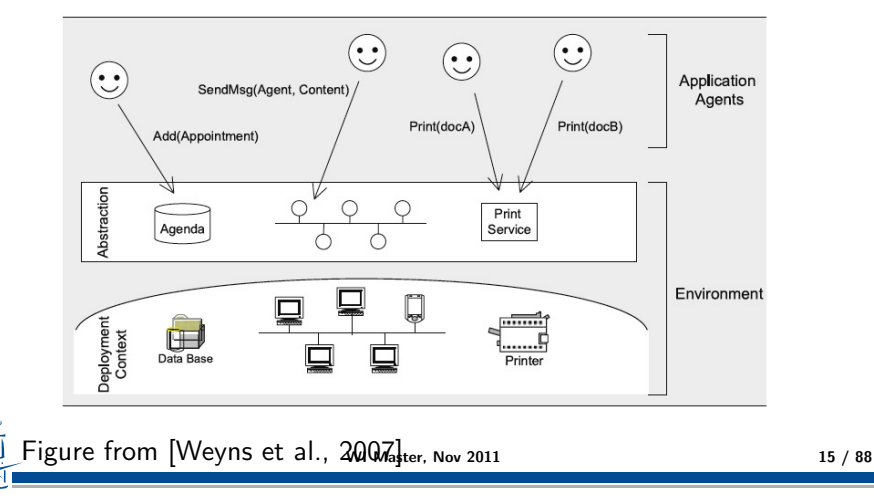

# Basic Interface Support

The environment enables agents to access the deployment context

- $\triangleright$  i.e. the hardware and software and external resources with which the MAS interacts
- $\triangleright$  e.g. sensors and actuators, a printer, a network, a database, a Web service, etc.

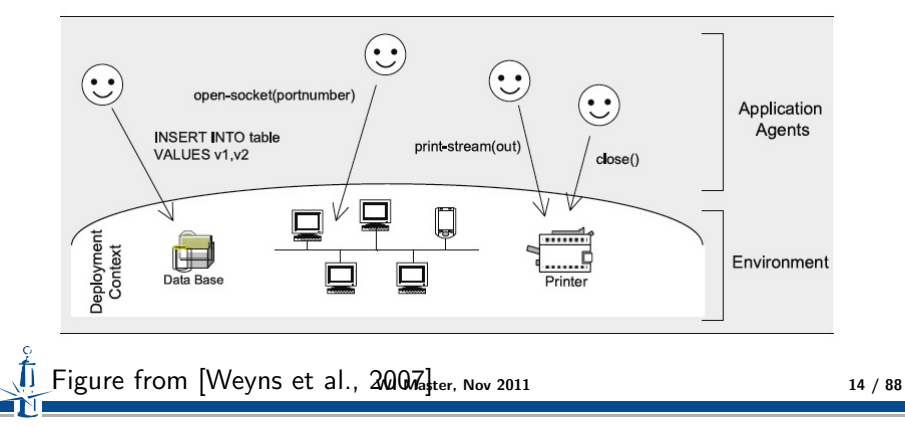

Fundamentals EOP A&A CArtAgO Artifacts Jason & Artifacts

## Interaction-Mediation Support

- $\triangleright$  Regulate the access to shared resources
- $\triangleright$  Mediate interaction between agents

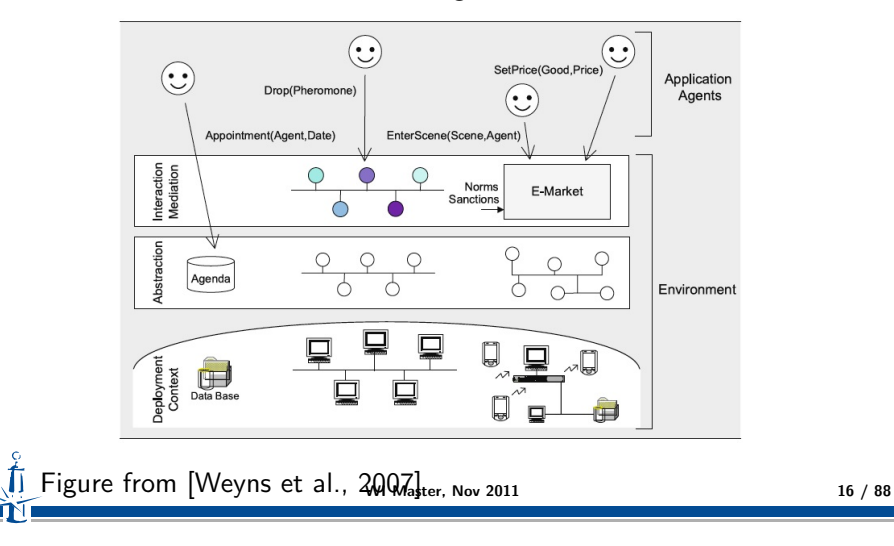

# Environment Definition Revised

#### Environment Definition [Weyns et al., 2007]

The environment is a first-class abstraction that provides the surrounding conditions for agents to exist and that mediates both the interaction among agents and the access to resources

- ! *First-class abstraction*
	- $\triangleright$  environment as an independent building block in the MAS
	- $\triangleright$  encapsulating its own clear-cut responsibilities, irrespective of the agents
- ! The environment provides the *surrounding conditions* for agents to exist
	- $\triangleright$  environment as an essential part of every MAS
	- $\triangleright$  the part of the world with which the agents interact, in which the effects of the agents will be observed and evaluated

WI Master, Nov 2011 18 / 88

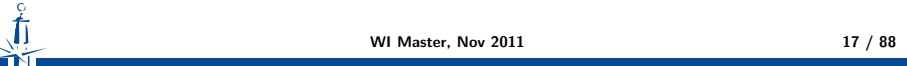

Fundamentals EOP A&A CArtAgO Artifacts Jason & Artifacts

### Highlights 2/2

- ► Environment as a *glue* 
	- $\triangleright$  on their own, agents are just individual loci of control.
	- $\triangleright$  to build a useful system out of individual agents, agents must be able to interact
	- $\triangleright$  the environment provides the glue that connects agents into a working system
- ► The environment *mediates* both the interaction among agents and the access to resources
	- $\rightarrow$  it provides a medium for sharing information and mediating coordination among agents
		- ! as a mediator, the environment not only *enables interaction*, it also *constrains it*
		- $\triangleright$  as such, the environment provides a design space that can be exploited by the designer

Fundamentals EOP A&A CArtAgO Artifacts Jason & Artifacts

# Responsibilities 1/3

- ► *Structuring* the MAS
	- $\triangleright$  the environment is a shared "space" for the agents, resources, and services which structures the whole system
- $\triangleright$  Kind of structuring
	- ! *physical* structure
		- $\triangleright$  refers to spatial structure, topology, and possibly distribution
	- ! *interaction* structure
		- $\blacktriangleright$  refers to infrastructure for message transfer, infrastructure for stigmergy, or support for implicit communication
	- ▶ *social* structure
		- $\triangleright$  refers to the embodiement of the organizational structure within the environment

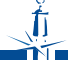

# Responsibilities 2/3

- ! Embedding *resources* and *services*
	- $\triangleright$  resources and services can be situated either in the physical structure or in the abstraction layer introduced by the environment
	- $\triangleright$  the environment should provide support at the abstraction level shielding low-level details of resources and services to the agents
- ! Encapsulating a *state* and *processes*
	- $\triangleright$  besides the activity of the agents, the environment can have processes of its own, independent of agents
		- $\triangleright$  example: evaporation, aggregation, and diffusion of digital pheromones
	- $\triangleright$  It may also provide support for maintaining agent-related state
		- $\triangleright$  for example, the normative state of an electronic institution or tags for reputation mechanisms

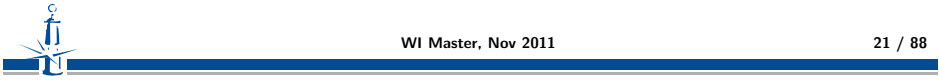

Fundamentals EOP A&A CArtAgO Artifacts Jason & Artifacts

# Reference Abstract Architecture

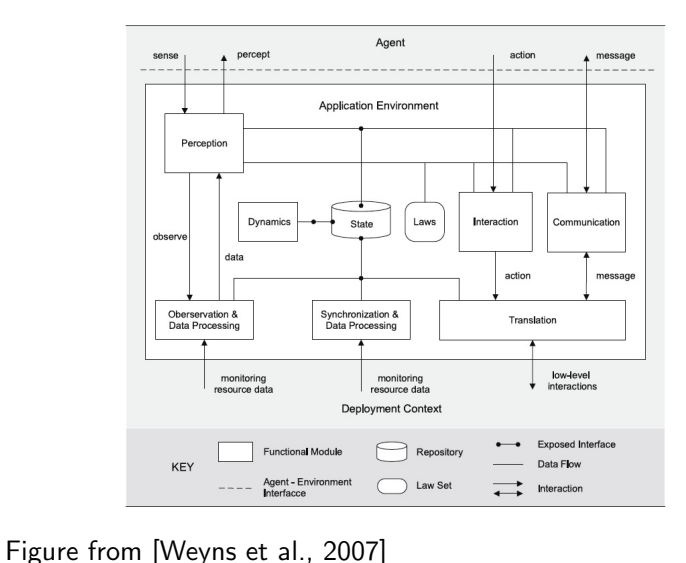

WI Master, Nov 2011 23 / 88

! *Ruling* and *governing* function

- $\triangleright$  the environment can define different types of rules on all entities in the MAS.
	- $\triangleright$  constraints imposed by the domain at hand or laws imposed by the designer
	- $\triangleright$  may restrict the access of specific resources or services to particular types of agents, or determine the outcome of agent interactions
	- $\triangleright$  preserving the agent system in a consistent state according to the properties and requirements of the application domain
- $\blacktriangleright$  Examples
	- $\blacktriangleright$  coordination infrastructures
	- $\blacktriangleright$  e-Institutions

WI Master, Nov 2011 22 / 88

Fundamentals EOP A&A CArtAgO Artifacts Jason & Artifacts

## Approaches

- $\triangleright$  Looking for general-purpose approaches for conceiving, designing, programming, executing the environment as agents' world
	- $\triangleright$  orthogonality
	- $\blacktriangleright$  generality
	- $\blacktriangleright$  expressiveness
- $\triangleright$  Uniformly integrating different MAS aspects
	- $\triangleright$  coordination, organisation, institutions, ...
- $\triangleright$  Examples of concrete models and technologies
	- ▶ AGRE/AGREEN/MASQ [Baez-Barranco et al., 2007]
	- ▶ GOLEM [Bromuri and Stathis, 2007]
	- ▶ A&A, CArtAgO [Ricci et al., 2007]

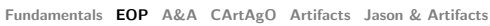

Responsibilities 3/3

#### Background Human Metaphor

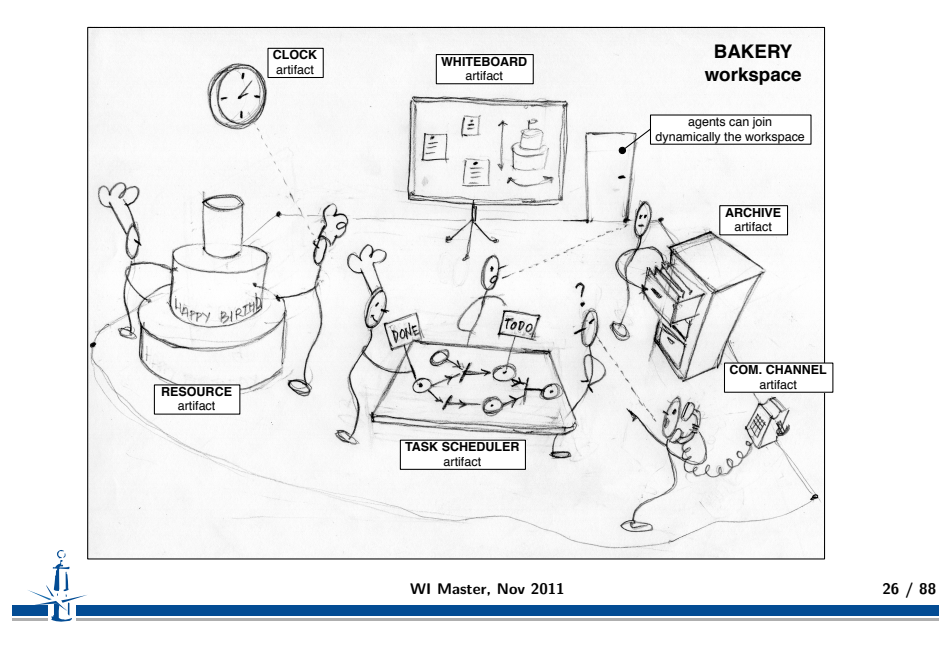

Fundamentals EOP A&A CArtAgO Artifacts Jason & Artifacts

1 Origins and Fundamentals

3 Agent & Artifact Model

**5** Programming Artifacts

4 CArtAgO

2 Environment Oriented Programming

6 Programming Jason Agents & Artifacts

#### Agent & Artifacts (A&A) Basic Concepts

#### Agents

- $\blacktriangleright$  autonomous, goal-oriented pro-active entities
- $\triangleright$  create and co-use artifacts for supporting their activities,
	- $\blacktriangleright$  besides direct communication

#### Artifacts

- $\triangleright$  non-autonomous, function-oriented, stateful entities
	- $\triangleright$  controllable and observable
- $\triangleright$  modelling the tools and resources used by agents
	- $\triangleright$  designed by MAS programmers

#### **Workspaces**

- ▶ grouping agents & artifacts
- $\triangleright$  defining the topology of the computational environment

#### WI Master, Nov 2011 27 / 88

Fundamentals EOP A&A CArtAgO Artifacts Jason & Artifacts

#### A&A Programming Model Features

#### Abstraction

 $\triangleright$  artifacts as first-class resources and tools for agents

#### Modularisation

 $\triangleright$  artifacts as modules encapsulating functionalities, organized in workspaces

#### Extensibility and openness

 $\triangleright$  artifacts can be created and destroyed at runtime by agents

#### **Reusability**

 $\triangleright$  artifacts (types) as reusable entities, for setting up different kinds of environments

# A&A Meta-Model in more Details

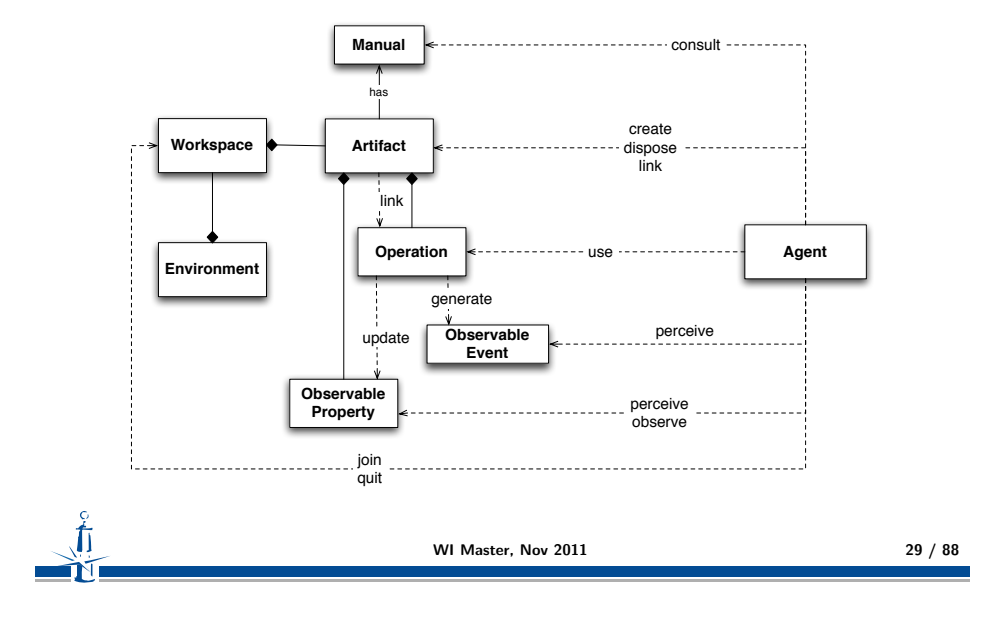

Fundamentals EOP A&A CArtAgO Artifacts Jason & Artifacts

### A World of Artifacts

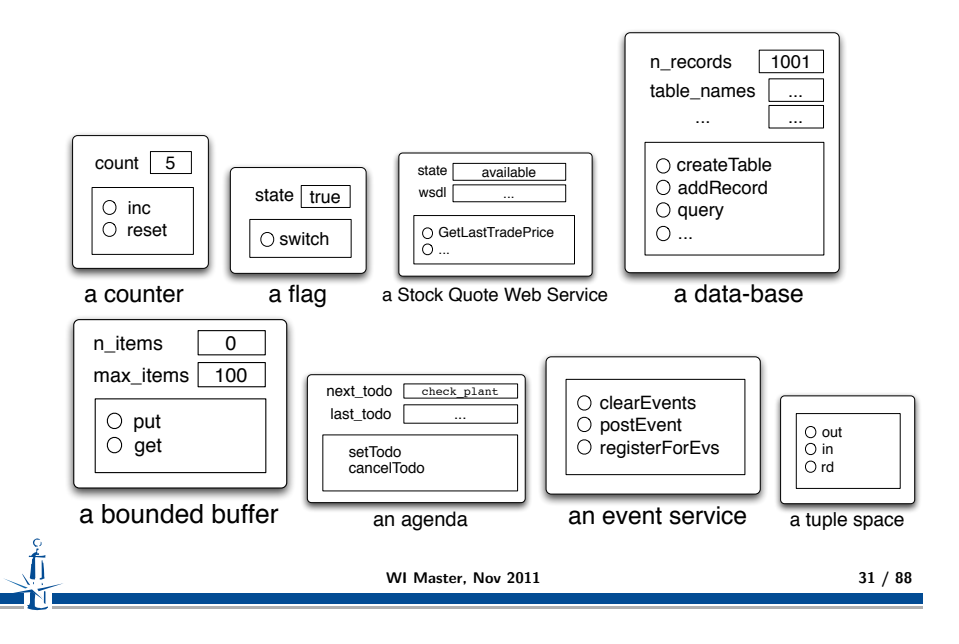

### Artifact Abstract Representation

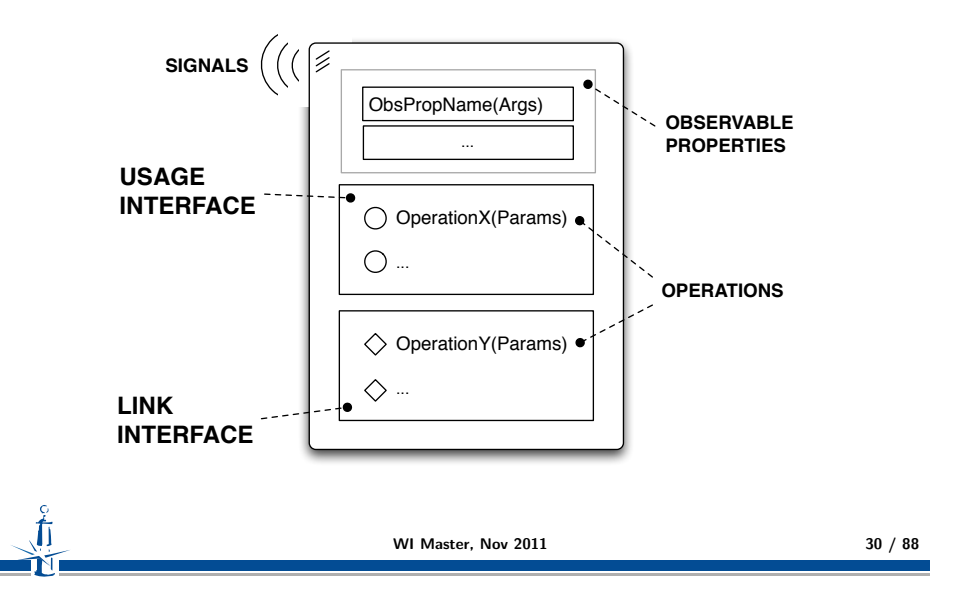

Fundamentals EOP A&A CArtAgO Artifacts Jason & Artifacts

### Simple Artifacts Taxonomy

#### Individual or Personal Artifacts

- $\triangleright$  designed to provide functionalities for a single agent use
- $\blacktriangleright$  e.g. agenda for managing deadlines, a library, ...

#### Social Artifacts

- $\triangleright$  designed to provide functionalities for structuring and managing the interaction in a MAS
- $\triangleright$  coordination artifacts, organisation artifacts, ...
- $\blacktriangleright$  e.g. blackboard, game-board, ...

#### Boundary artifacts

- $\triangleright$  to represent external resources/services (e.g. a printer, a Web Service)
- $\triangleright$  to represent devices enabling I/O with users (e.g. GUI,

 $\text{Console, etc.}$  WI Master, Nov 2011

### Actions/Percepts in Artifact-Based Environments

Actions and Percepts constitute the *Contract* provided by the environment

#### Action Repertoire

- $\triangleright$  is given by the dynamic set of operations provided by the overall set of artifacts available in the workspace
- $\triangleright$  can be changed by creating/disposing artifacts.

Action success/failure semantics is defined by operation semantics

#### Percept Repertoire

- ! is given by the dynamic set of *properties* representing the state of the environment and by the *signals* concerning events signalled by the environment
- $\triangleright$  can be changed by creating/disposing artifacts.

WI Master, Nov 2011 33 / 88

Fundamentals EOP A&A CArtAgO Artifacts Jason & Artifacts

# Interaction Model: Operation Execution (2)

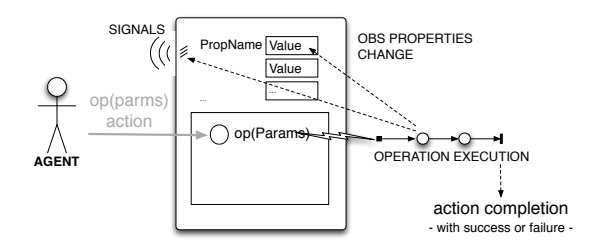

- $\triangleright$  Operation execution is:
	- $\triangleright$  a process structured in one or multiple transactional steps
	- ! asynchronous with respect to agent *...which can proceed possibly reacting to percepts and executing actions of other plans/activities*
- $\triangleright$  Operation completion causes action completion, generating events with success or failure, possibly with action feedbacks

# Interaction Model: Operation Execution (1)

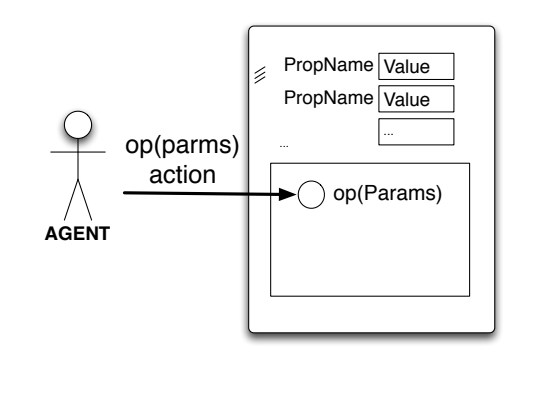

- $\triangleright$  Performing an action corresponds to triggering the execution of an operation
	- $\triangleright \rightsquigarrow$  acting on artifact's usage interface

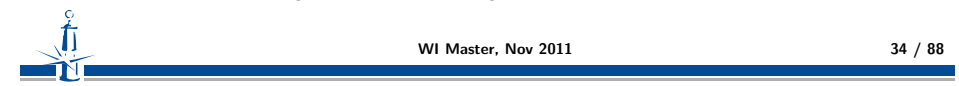

Fundamentals EOP A&A CArtAgO Artifacts Jason & Artifacts

# Interaction Model: Observation (1)

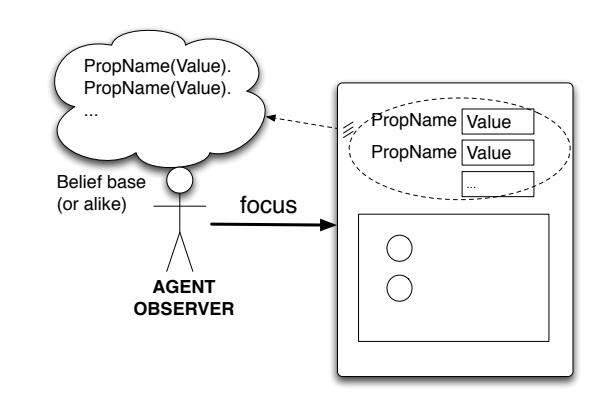

- $\triangleright$  Agents can dynamically select which artifacts to observe
	- $\triangleright$  predefined focus/stopFocus actions

# Interaction Model: Observation (2)

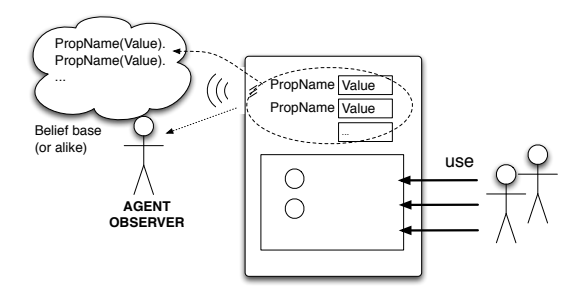

- $\triangleright$  By focussing an artifact
	- ! observable *properties* are mapped into agent dynamic knowledge about the state of the world, as percepts (e.g. belief base)
	- **EX Signals** are mapped into percepts related to observable events

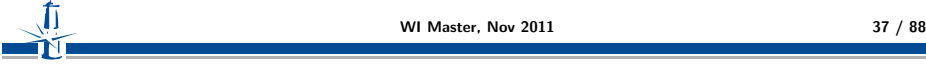

Fundamentals EOP A&A CArtAgO Artifacts Jason & Artifacts

### Artifact Manual

 $\mathbf C$ 

- $\triangleright$  Agent-readable description of artifact's...
	- ! *functionality*
		- ! *what* functions/services artifacts of that type provide
	- ! *operating instructions*
		- ▶ *how* to use artifacts of that type
- $\triangleright$  Towards advanced use of artifacts by intelligent agents
	- $\blacktriangleright$  dynamically choosing which artifacts to use to accomplish their tasks and how to use them
	- $\triangleright$  strong link with Semantic Web research issues
- $\triangleright$  Work in progress
	- $\triangleright$  defining ontologies and languages for describing the manuals

# Artifact Linkability

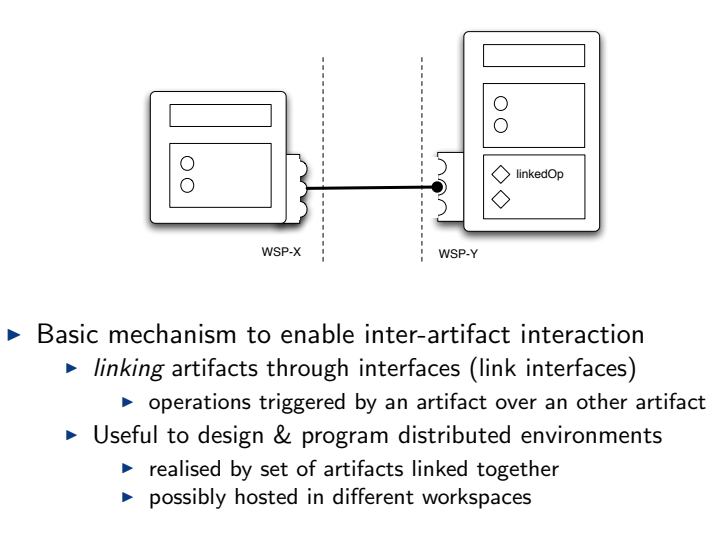

- WI Master, Nov 2011 38 / 88
	-

- 1 Origins and Fundamentals
- **2** Environment Oriented Programming
- **3** Agent & Artifact Model

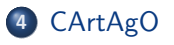

- **5** Programming Artifacts
- 6 Programming Jason Agents & Artifacts

Fundamentals EOP A&A CArtAgO Artifacts Jason & Artifacts

# CArtAgO

- ► CArtAgO framework / infrastructure
	- <sup>1</sup> environment for programming and executing artifact based environments
	- <sup>2</sup> Java-based programming model for defining artifacts
	- <sup>3</sup> set of basic API for agent platforms to work within artifact-based environment
- $\triangleright$  integration with agent programming platforms: available bridges for Jason, Jadex, AgentFactory, simpA, ongoing for 2APL and Jade
- $\triangleright$  Distributed and open MAS: workspaces distributed on Internet nodes
- $\triangleright$  Agents can join and work in multiple workspace at a time (Role-Based Access Control (RBAC) security model)
- ▶ Open-source technology
	- $\triangleright$  available at http://cartago.sourceforge.net

```
WI Master, Nov 2011 41 / 88
```
Fundamentals EOP A&A CArtAgO Artifacts Jason & Artifacts

### Pre-defined Artifacts

- $\triangleright$  Each workspace contains by default a predefined set of artifacts
	- $\triangleright$  providing core and auxiliary functionalities
	- $\blacktriangleright$  i.e. a pre-defined repertoire of actions available to agents...
- $\blacktriangleright$  Among the others

 $\blacktriangleright$  .....

- ! workspace, type: cartago.WorkspaceArtifact
	- $\blacktriangleright$  functionalities to manage the workspace, including security
	- ! operations: makeArtifact, lookupArtifact, focus,...
- ▶ node, type: cartago.NodeArtifact
	- $\triangleright$  core functionalities related to a node
	- ! operations: createWorkspace, joinWorkspace, ...
- ▶ console, type cartago.tools.Console
	- ▶ operations: println,...
- ! blackboard, type cartago.tools.TupleSpace
	- ▶ operations: out, in, rd, ...

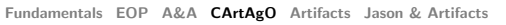

# CArtAgO Architecture

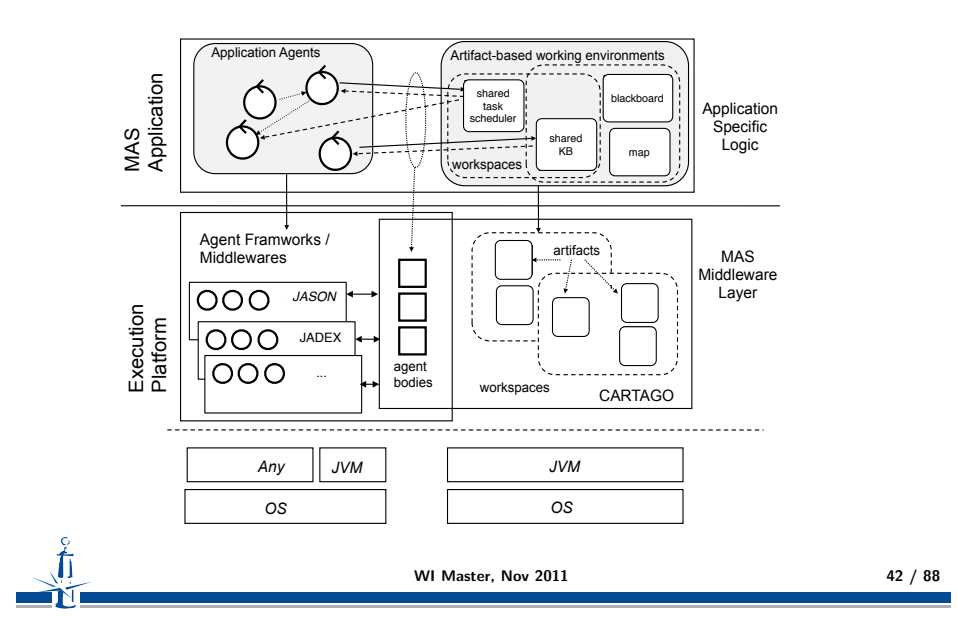

- **1 Origins and Fundamentals**
- 2 Environment Oriented Programming
- **3** Agent & Artifact Model

### 4 CArtAgO

#### 5 Programming Artifacts

- Observable Property
- Operations
- **Links between Artifacts**

6 Programming Jason Agents & Artifacts

# Defining an Artifact

- $\triangleright$  An artifact type extends the cartago. Artifact class
- $\triangleright$  An artifact is composed of:
	- ! *state variables*: class instance fields
	- ! *observable properties* with a set of primitives to define/update/.. them
	- **Example 1 signal** primitive to generate signals
	- ! *operation controls*: methods annotated with @OPERATION
		- The operation init is the operation which is automatically executed when the artifact is created (analogous to constructor in objects).
	- ! *internal operations*: operations triggered by other operations, methods annotated with @INTERNAL OPERATION
	- ▶ *await* primitive to define the operation steps
	- ! *guards* both for operation controls and operation steps -: methods annotated with @GUARD

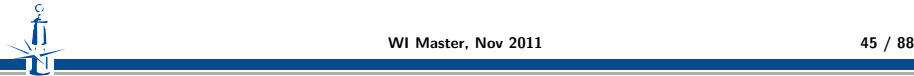

Fundamentals EOP A&A CArtAgO Artifacts Jason & Artifactsbeervable Property Operations Links between Artifacts

## Change of property

#### Change of the value of a property using primitive

- $\rightarrow$  getObsProperty(String name).updateValue(Object value)
- or updateObsProperty(String name, Object value)
- $\triangleright$  the specified value must be compatible with the type of the corresponding field
- $\triangleright$  the value of the property is updated with the new value
- $\triangleright$  an event is generated (content is the value of the property) property updated(PropertyName,NewValue,OldValue)
- $\triangleright$  the event is made observable to all the agents focussing the artifact

# Observable property

- $\triangleright$  Observable property is defined by a name and a value.
- $\triangleright$  The value can change dynamically according to artifact behaviour.
- $\triangleright$  The change is made automatically observable to all the agents focussing the artifact.
- $\triangleright$  Defined by using defineObsProperty, specifying
	- $\blacktriangleright$  the name of the property
	- $\triangleright$  the initial value (that can be of any type, including objects)
- $\triangleright$  Accessed by
	- ► getObsProperty
	- ▶ updateObsProperty

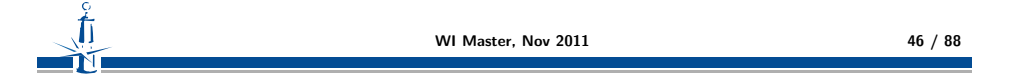

Fundamentals EOP A&A CArtAgO Artifacts Jason & Artifa@bservable Property Operations Links between Artifacts

#### Example

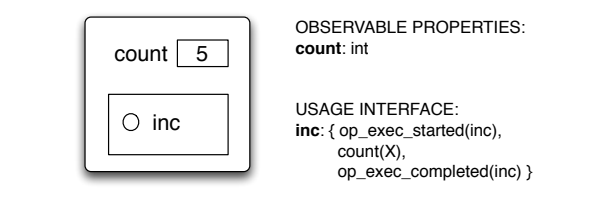

#### Example

```
public class Counter extends Artifact {
   void init() {
  defineObsProperty("count",0);
   }
@OPERATION void inc() {
  int count = getObsProperty("count").intValue();
  updateObsProperty("count",count+1);
   }
}
                         WI Master, Nov 2011 48 / 88
```
# Example (revisited)

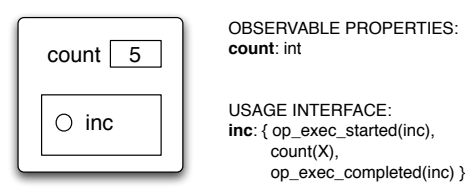

#### Example

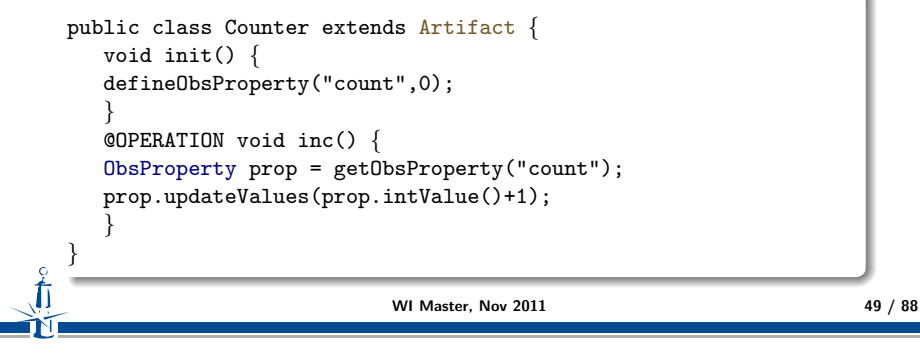

Fundamentals EOP A&A CArtAgO Artifacts Jason & Artifact Showshile Property Operations Links between Artifacts

### Observable Events

Observable events are generated by default:

 $\triangleright$  op execution completed, op execution failed, op execution aborted ...

Observable event can be generated explicitly, within an operation by the method

- $\rightarrow$  signal(String evType, Object variable params)
- $\triangleright$  Generated event is a tuple, with  $evType$  label, composed of the sequence of passed parameters
- $\blacktriangleright$  Generated event can be observed by
	- $\triangleright$  the agent responsible of the execution of the operation
	- $\blacktriangleright$  all the agents observing the artifact
- $\rightarrow$  signal(AgentId id, String evType, Object variable params)
- $\triangleright$  Generated event is perceivable only by the specified agent that must be observing the artifact, anyway.

Fundamentals EOP A&A CArtAgO Artifacts Jason & Artifadt bservable Property Operations Links between Artifacts

### **Operations**

- ▶ Operation *op(param1,param2,...*) is defined as:
	- $\triangleright$  a method op, in the artifact class returning void
	- **Example 2** annotated with @OPERATION
- $\triangleright$  Parameters can be input and/or output operation parameters
	- ! Output operation parameters (OpFeedbackParam*<*T*>*) can be used to specify the operation results and related action feedback
- ▶ Operation can be composed of zero, one or multiple *atomic* computational steps

#### Example

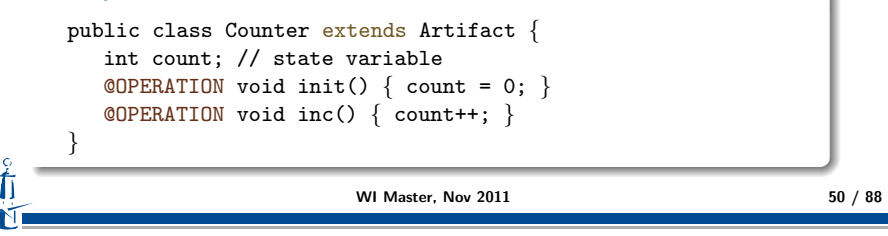

Fundamentals EOP A&A CArtAgO Artifacts Jason & Artifact Shervable Property Operations Links between Artifacts

### Example of Observable Events

#### Example

*}*

```
public class Count extends Artifact {
   int count;
   @OPERATION void init() { count = 0; }
   @OPERATION void inc() {
      count++;
      signal("new_value", count);
   }
```
### Observable Events (cont'ed)

#### Failed primitive

- $\blacktriangleright$  failed(String failureMsg)
- ! failed(String failureMsg, String descr, Object... args)

An action feedback is generated, reporting a failure msg and optionally also a tuple descr(Object...) describing the failure.

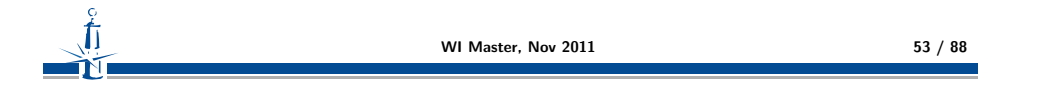

Fundamentals EOP A&A CArtAgO Artifacts Jason & Artifactsbservable Property Operations Links between Artifacts

### Example: Bounded Buffer with Output Parameters

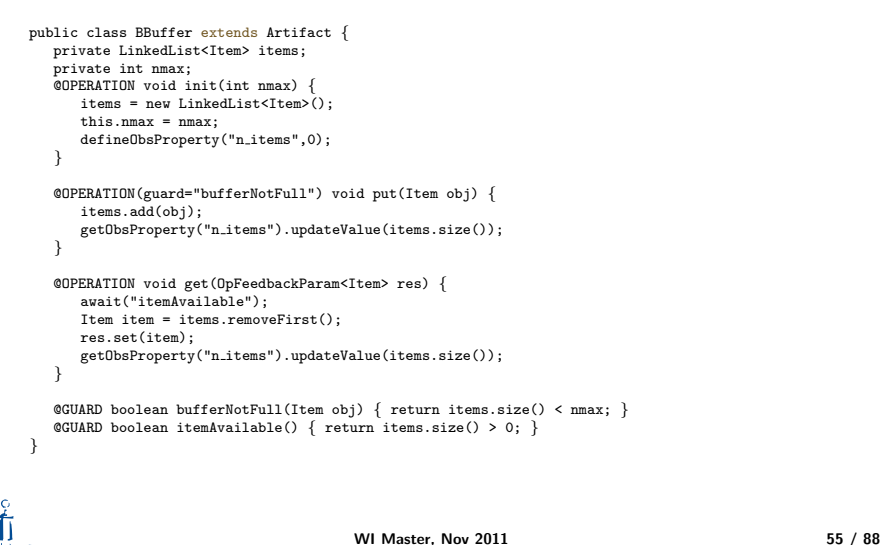

Fundamentals EOP A&A CArtAgO Artifacts Jason & Artifadt bservable Property Operations Links between Artifacts

### Example of Observable Events

#### Example

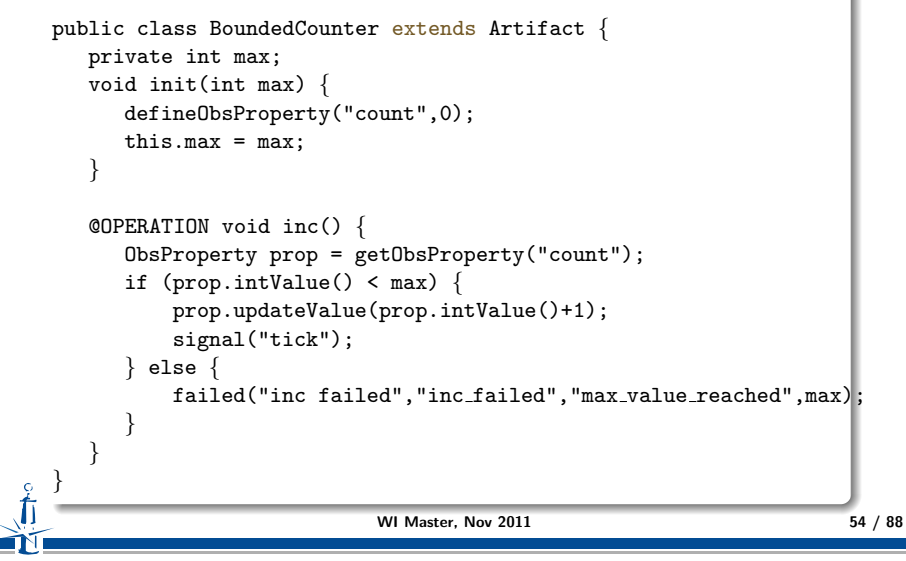

Fundamentals EOP A&A CArtAgO Artifacts Jason & Artifadithservable Property Operations Links between Artifacts

### Operation Guards

Guard on an operation is specified as:

- ! a *boolean* method annotated with @GUARD, having the same number and type of parameters of the guarded operation
- $\triangleright$  Its name is included as the attribute guard of the @OPERATION annotation
- or used as parameter of the method await in the body of the operation
- $\triangleright$  The operation will be enabled only if (when) the guard is satisfied

#### Example

```
public class MyArtifact extends Artifact {
  int m;
  @OPERATION void init() { m=0; }
  @OPERATION(guard="canExecOp1") void op1() { ... }
  @OPERATION void op2() { m++; }
  @GUARD boolean canExecOp1() { return m == 5; }
                         WI Master, Nov 2011 66 / 88
```
# Example: Bounded Buffer with Guarded Operations

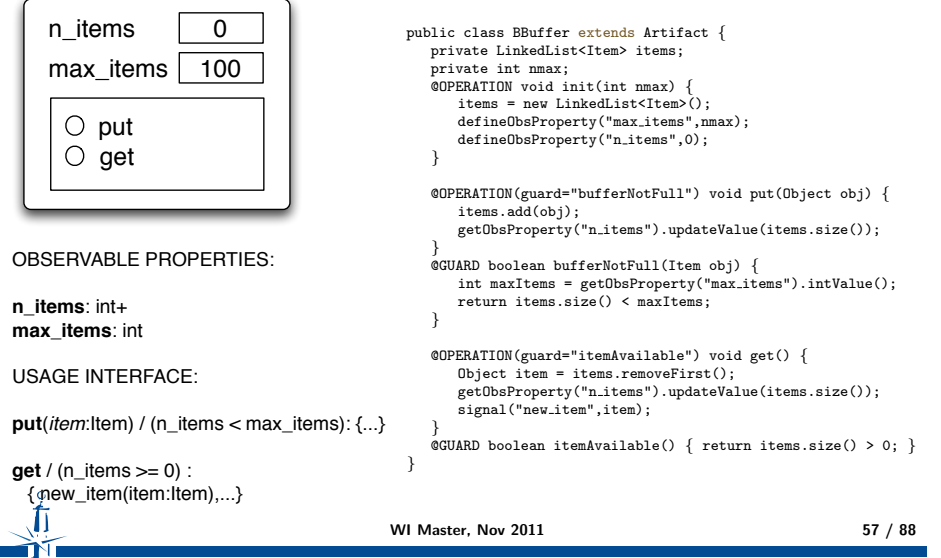

# Multi-step Operation

Structured (non-atomic) operations are implemented with

- one @OPERATION representing the entry point
- $\triangleright$  one or multiple transactional steps, possibly with guards
- $\triangleright$  await primitive to define the steps

WI Master, Nov 2011 58 / 88

Fundamentals EOP A&A CArtAgO Artifacts Jason & Artifact Showshile Property Operations Links between Artifacts

### Example of Multi-step Operation

```
public class MyArtifact extends Artifact {
  int internalCount;
  @OPERATION void opWithResults(double x, double y,
     OpFeedbackParam<Double> sum, OpFeedbackParam<Double> sub) {
     sum.set(x+y);sub.set(x-y);}
@OPERATION void structureOp(int ntimes) {
     internalCount=0;
     signal("step1 completed");
     await( "canExecStep2", ntimes);
     signal("step2_completed", internalCount);
   }
@OPERATION void update(int delta) {
     internalCount += delta;
   }
@GUARD boolean canExecStep2(int ntimes) {
     return internalCount >= ntimes;
   }
} WI Master, Nov 2011 59 / 88
```
Fundamentals EOP A&A CArtAgO Artifacts Jason & Artifadikhservable Property Operations Links between Artifacts

#### Example: Simple synchronisation artifact

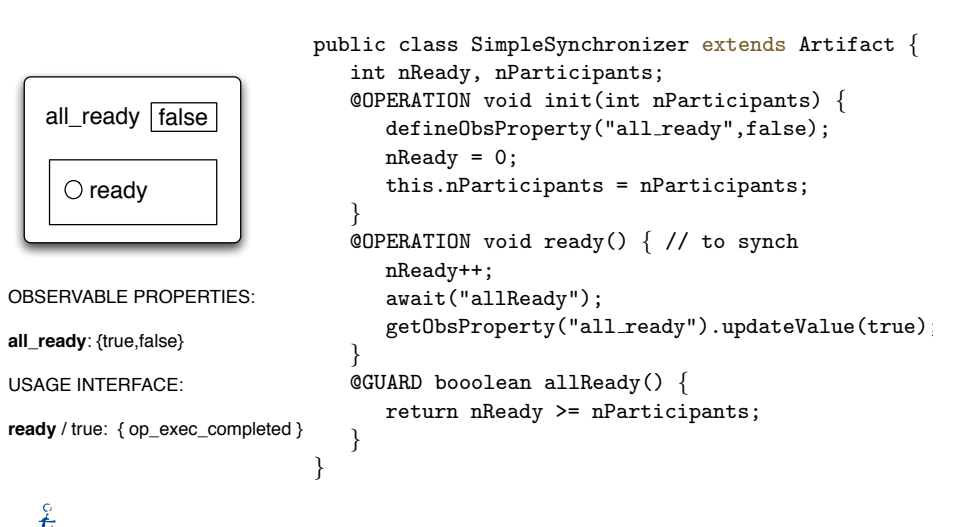

#### Example: Bounded Buffer with Guarded Steps

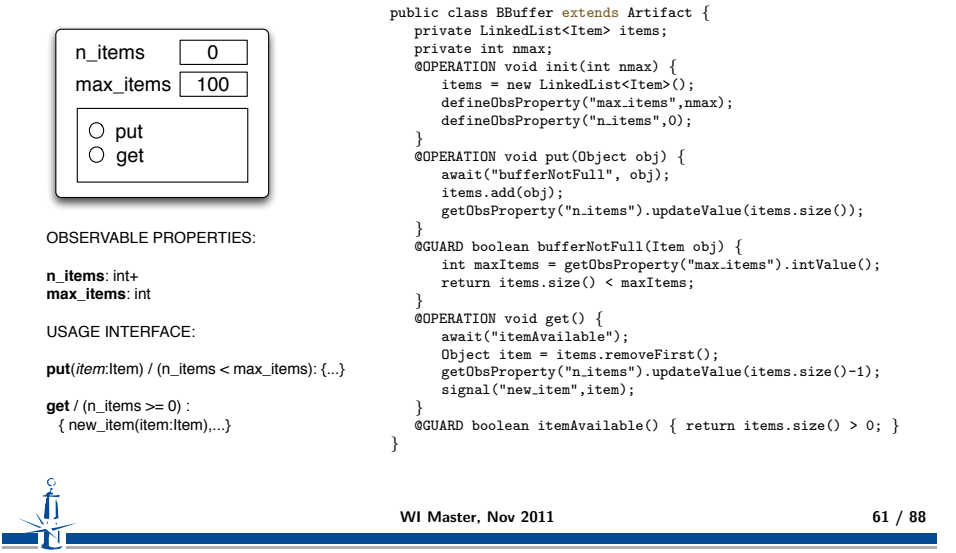

Fundamentals EOP A&A CArtAgO Artifacts Jason & Artifact Showshile Property Operations Links between Artifacts

### Example of Temporally Guarded Operation

```
public class Clock extends Artifact {
   boolean working;
   final static long TICK TIME = 100;
   void init(){
      working = false;
   }
@OPERATION void start() {
      if (!working) { working = true; execInternalOp("work");
   } else {
      failed(''already working''); }
   }
@OPERATION void stop() {
      working = false;
   }
@INTERNAL OPERATION void work() {
      while (working){
         signal(''tick'');
          await_time(TICK_TIME);
      }
   }
                           WI Master, Nov 2011 63 / 88
```
*}*

Fundamentals EOP A&A CArtAgO Artifacts Jason & Artifadt bservable Property Operations Links between Artifacts

### Temporal Guards on Operation Steps

- $\triangleright$  Specified with await time primitive
- $\triangleright$  parameter indicates the number of milliseconds that must elapse before the step could be executed, after having being triggered
- $\triangleright$  its value is a long value greater than 0

WI Master, Nov 2011 62 / 88

Fundamentals EOP A&A CArtAgO Artifacts Jason & Artifadt bservable Property Operations Links between Artifacts

#### Link Interface

- $\triangleright$  Set of operations that can be triggered by an artifact on another artifact
- ▶ Operations are annotated with @LINK (can be composed by multiple steps, can generate events, etc.)

#### Example

```
public class LinkableArtifact extends Artifact {
   int count;
   @OPERATION init() { count= 0; }
   @LINK void inc() {
      log("inc invoked."); count++;
      signal("new_count_value",count);
   }
}
```
 $\triangleright$  Call of the operation from the linking Artifact is done using the execLinkedOp primitive.

### Linking Artifacts

- $\triangleright$  Executing execLinkedOp triggers the operation
- $\triangleright$  Once triggered, linked operation execution is the same as normal operations
- $\blacktriangleright$  The only difference is:
	- $\triangleright$  the events that are generated by a linked operations, are made observable to the agent using or observing the artifact that triggered the execution of the link operation
	- $\triangleright$  In the case of a chain, with an agent X executing an operation on an artifact, which links the operation of an artifact B, which links an operation of an artifact C, all the observable events generated by B and C linked operations are made observable to X

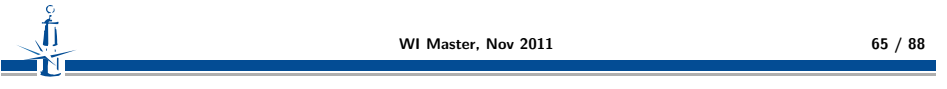

Fundamentals EOP A&A CArtAgO Artifacts Jason & Artifacts

### The Simplest Artifact

*}*

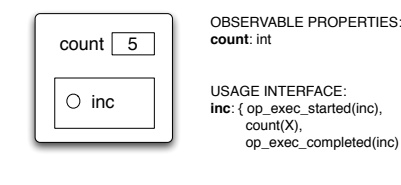

USAGE INTERFACE: **inc**: { op\_exec\_started(inc),  $count(X)$ , op\_exec\_completed(inc) }

```
public class Counter extends Artifact {
   @OPERATION void init() {
   defineObsProperty("count",0);
   }
@OPERATION void inc() {
   int count = getObsProperty("count").intValue();
   getObsProperty("count").updateValue(count+1);
   }
```
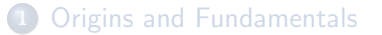

- **2** Environment Oriented Programming
- **3** Agent & Artifact Model
- 4 CArtAgO
- 5 Programming Artifacts
- 6 Programming Jason Agents & Artifacts

Fundamentals EOP A&A CArtAgO Artifacts Jason & Artifacts

### Jason Agents using the Simplest Artifact (1)

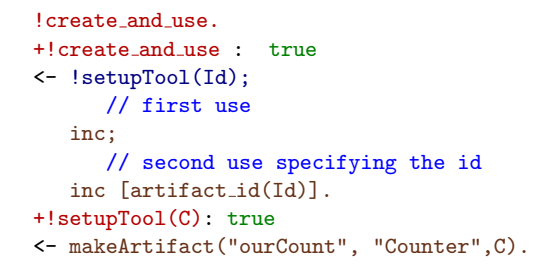

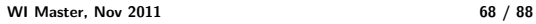

# Jason Agents observing the Simplest Artifact (2)

#### !observe.

```
+!observe : true
<- ?myTool(C); // query goal
  focus(C).
```

```
+count(V) : V < 10 <- println(count percept: ,V)).
```

```
+count(V)[artifact_name(Id,'ourCount'')] : V \ge 10<- println(stop observing.));
  stopFocus(Id).
```

```
+?myTool(CounterId): true
<- lookupArtifact(ourCount,CounterId).
```

```
-?myTool(CounterId): true <-.wait(10); ?myTool(CounterId).
```

```
WI Master, Nov 2011 69 / 88
```
Fundamentals EOP A&A CArtAgO Artifacts Jason & Artifacts

### Producer Jason Agent

```
item_to_produce(0).
!produce.
+!produce : true
<- !setupTools(Buffer); !produceItems.
+!produceItems : true
<- ?nextItemToProduce(Item);
   put(Item);
   !!produceItems.
+?nextItemToProduce(Item) : true <- -item_to_produce(Item);
   +item_to_produce(Item+1).
+!setupTools(Buffer) : true
<- makeArtifact("myBuffer", "BoundedBuffer", [10], Buffer).
-!setupTools(Buffer) : true
<- lookupArtifact("myBuffer",Buffer).
                         WI Master, Nov 2011 71 / 88
```

```
Fundamentals EOP A&A CArtAgO Artifacts Jason & Artifacts
```
### Producer-Consumer Artifact

 $\triangleright$  bounded-buffer artifact for producers-consumers scenarios

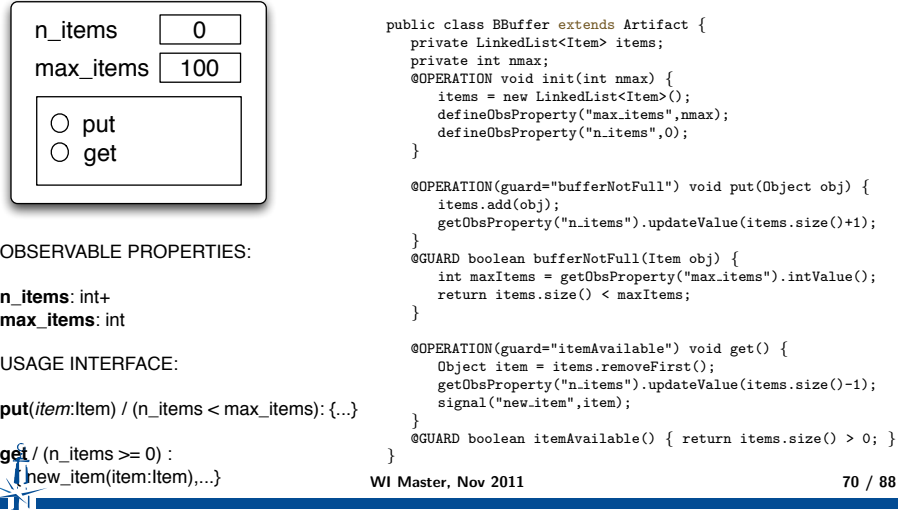

Fundamentals EOP A&A CArtAgO Artifacts Jason & Artifacts

### Consumer Jason Agent

#### !consume.

```
+!consume: true
<- ?bufferToUse(Buffer);
   .print("Going to use ",Buffer);
  !consumeItems.
+!consumeItems : true
<- get(Item); !consumeItem(Item); !!consumeItems.
+!consumeItem(Item) : true <- ...
+?bufferToUse(BufferId) : true
<- lookupArtifact("myBuffer",BufferId).
-?bufferToUse(BufferId) : true
<- .wait(50); ?bufferToUse(BufferId).
```
## Synchronisation Artifact

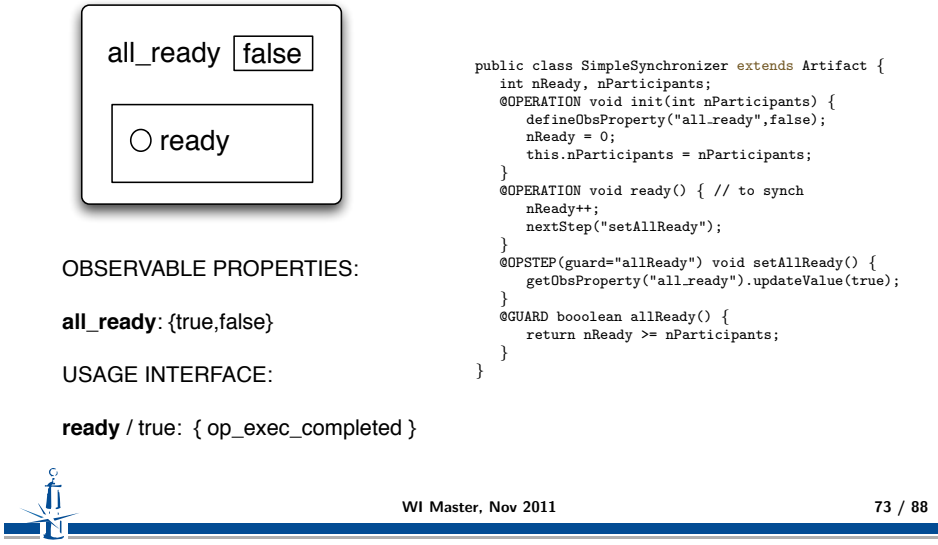

Fundamentals EOP A&A CArtAgO Artifacts Jason & Artifacts

## Example: A Tuple-Space Artifact

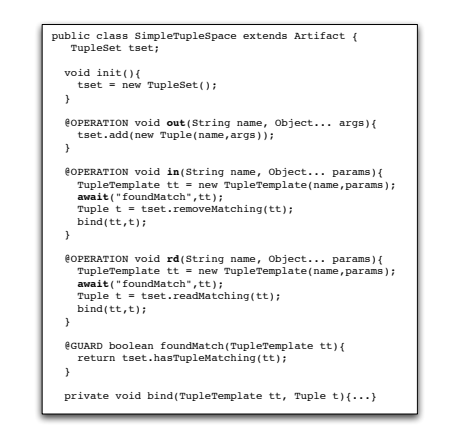

Fundamentals EOP A&A CArtAgO Artifacts Jason & Artifacts

#### Jason Synch Agent - Reactive

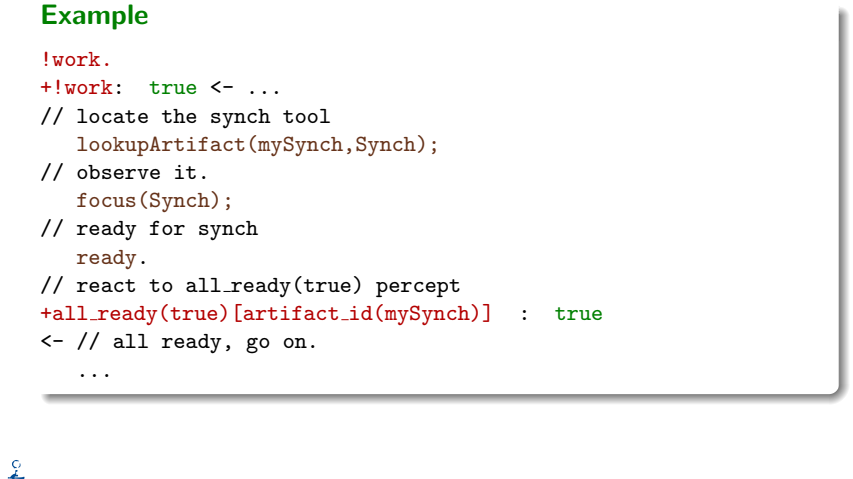

WI Master, Nov 2011 74 / 88

Fundamentals EOP A&A CArtAgO Artifacts Jason & Artifacts

#### Remarks

- $\blacktriangleright$  Process-based action execution semantics
	- $\triangleright$  action/operation execution can be long-term
	- $\triangleright$  action/operation execution can overlap
- $\triangleright$  Key feature for implementing coordination functionalities

- $\blacktriangleright$  Multi-step operations
	- ! operations composed by multiple *transactional* steps, possibly with guards
	- $\triangleright$  await primitive to  $\frac{1}{96}$   $\frac{1}{100}$   $\frac{1}{100}$   $\frac{1}{100}$   $\frac{1}{100}$   $\frac{1}{100}$   $\frac{1}{100}$   $\frac{1}{100}$   $\frac{1}{100}$   $\frac{1}{100}$   $\frac{1}{100}$   $\frac{1}{100}$   $\frac{1}{100}$   $\frac{1}{100}$   $\frac{1}{100}$   $\frac{1}{100}$   $\frac{$

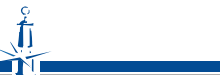

# Example: Dining Philosopher Agents

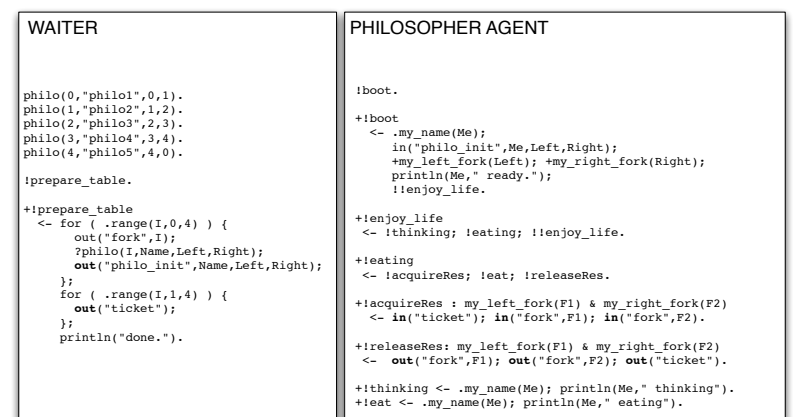

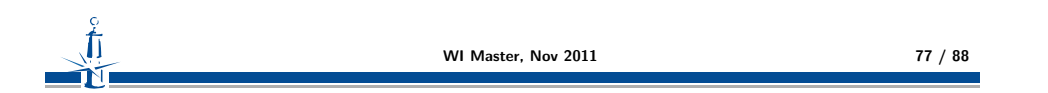

#### Fundamentals EOP A&A CArtAgO Artifacts Jason & Artifacts

#### Example 5: GUI Artifacts

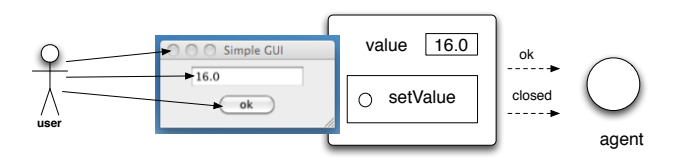

 $\blacktriangleright$  Exploiting artifacts to enable interaction between human users and agents

### Example 4: A Clock

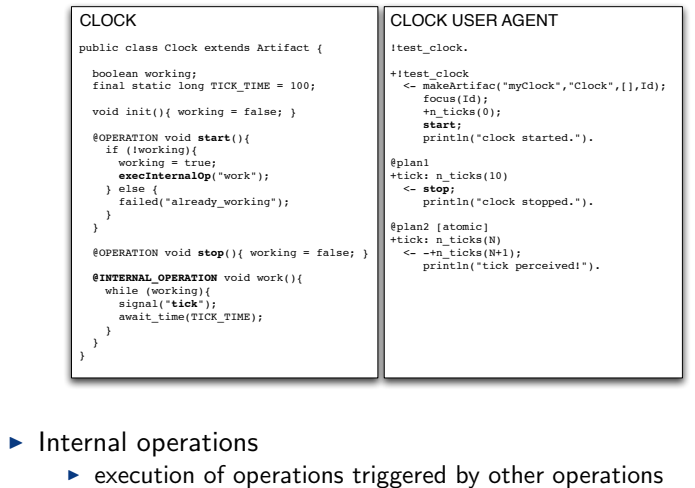

! implementing controllable *processes*

WI Master, Nov 2011 78 / 88

Fundamentals EOP A&A CArtAgO Artifacts Jason & Artifacts

#### Example 5: Agent and User Interaction

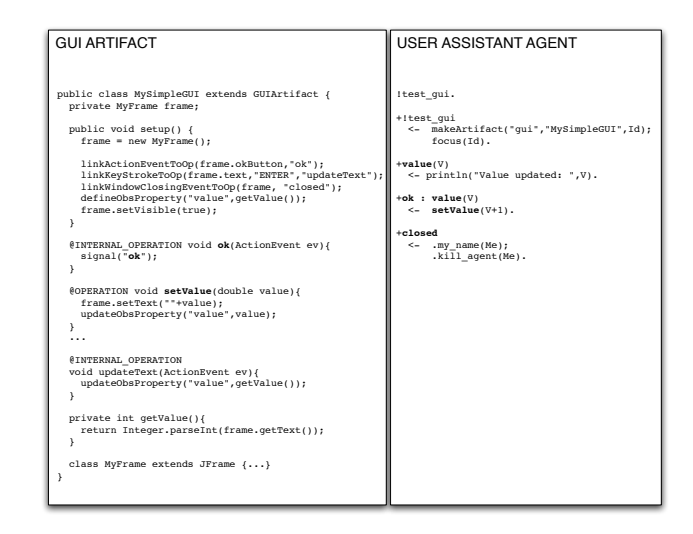

# Remark: Action Execution & Blocking Behaviour

- $\triangleright$  Given the action/operation map, by executing an action the intention/activity is suspended until the corresponding operation has completed or failed
	- $\triangleright$  action completion events generated by the environment and automatically processed by the agent/environment platform bridge
	- $\blacktriangleright$  no need of explicit observation and reasoning by agents to know if an action succeeded
- ! However *the agent execution cycle is not blocked*!
	- $\triangleright$  the agent can continue to process percepts and possibly execute actions of other intentions

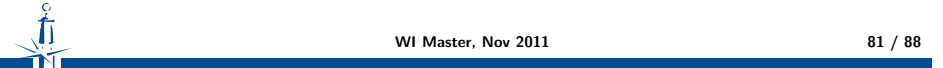

Fundamentals EOP A&A CArtAgO Artifacts Jason & Artifacts

#### Other Features

- $\triangleright$  Other CArtAgO features not discussed in this lecture
	- $\blacktriangleright$  linkability

 $\blacktriangleright$  ....

- $\triangleright$  executing chains of operations across multiple artifacts
- $\blacktriangleright$  multiple workspaces
	- $\triangleright$  agents can join and work in multiple workspaces, concurrently
	- $\blacktriangleright$  including remote workspaces
- ▶ RBAC security model
	- $\triangleright$  workspace artifact provides operations to set/change the access control policies of the workspace, depending on the agent role
	- $\blacktriangleright$  ruling agents' access and use of artifacts of the workspace
- $\triangleright$  See CArtAgO papers and manuals for more information

# Example 6: Action Execution & Blocking Behaviour

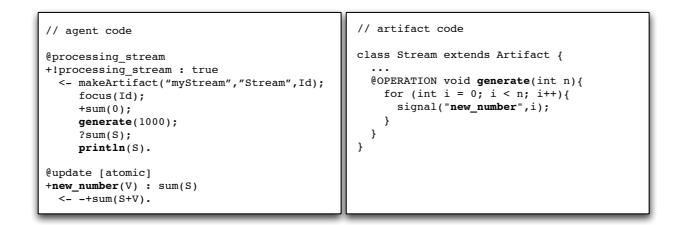

- $\triangleright$  The agent perceives and processes new number percepts as soon as they are generate by the Stream
	- $\triangleright$  even if the processing stream plan execution is suspended, waiting for generate action completion
- $\triangleright$  The test goal ?sum(S) is executed after generate action completion
	- $\triangleright$  so we are sure that all numbers have been generated and processed

WI Master, Nov 2011 82 / 88

Fundamentals EOP A&A CArtAgO Artifacts Jason & Artifacts

## A&A and CArtAgO: Some Research Explorations

- $\triangleright$  Designing and implementing artifact-based organisation Infrastructures
	- ▶ ORA4MAS infrastructure
- $\triangleright$  Cognitive stigmergy based on artifact environments
	- $\triangleright$  Cognitive artifacts for knowledge representation and coordination
- $\triangleright$  Artifact-based environments for argumentation
- ► Including A&A in AOSE methodology
- $\blacktriangleright$  ...

# Applying CArtAgO and JaCa

- $\triangleright$  Using CArtAgO/JaCa for building real-world applications and infrastructures
- $\blacktriangleright$  Some examples
	- ▶ JaCa-WS / CArtAgO-WS
		- $\triangleright$  building SOA/Web Services applications using JaCa
		- ! http://cartagows.sourceforge.net
	- $\blacktriangleright$  JaCa-Web
		- $\triangleright$  implementing Web 2.0 applications using JaCa
		- ▶ http://jaca-web.sourceforge.net
	- $\blacktriangleright$  JaCa-Android
		- $\blacktriangleright$  implementing mobile computing applications on top of the Android platform using JaCa
		- ! http://jaca-android.sourceforge.net

WI Master, Nov 2011 85 / 88

Fundamentals EOP A&A CArtAgO Artifacts Jason & Artifacts

### Bibliography II

### Ferber, J. (1999). *Multi-Agent Systems, An Introduction to Distributed Articial Intelligence*. Addison-Wesley. Ferber, J. and Muller, J. (1996). Inuences and reaction: A model of situated multiagent systems. In Tokoro, M., editor, *Second international conference on multi-agent systems (ICMAS 1996)*, Kyoto, Japan. Ricci, A., Viroli, M., and Omicini, A. (2007). 'Give Agents their Artifacts': The *A*&*A* Approach for Engineering Working Environments. In *6th international Joint Conference on Autonomous Agents and Multi-Agent Systems (AAMAS 2007). Honolulu, Hawai'i, USA*. Russell and Norvig (2003). *Artificial Intelligence, A Modern Approach (second edition)*. WI Master, Nov 2011 87 / 88

Fundamentals EOP A&A CArtAgO Artifacts Jason & Artifacts

# Bibliography I

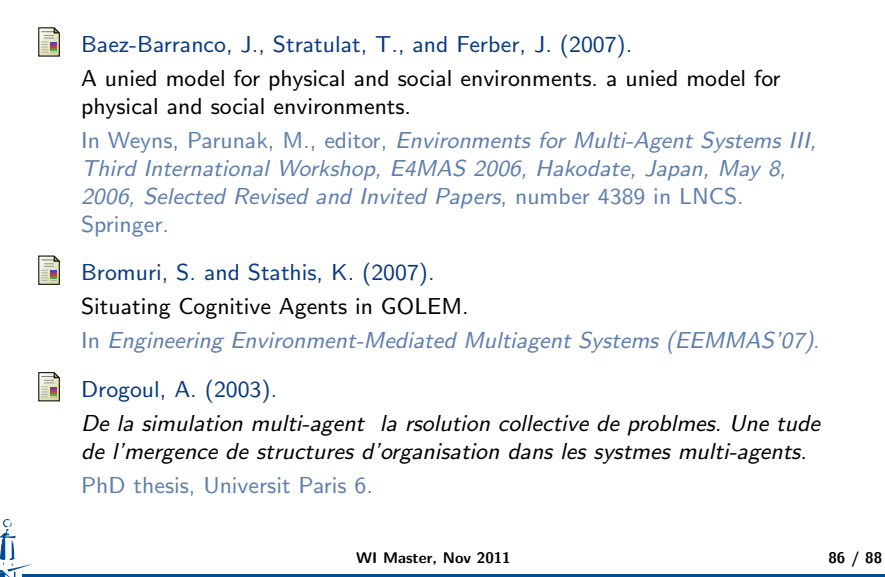

Fundamentals EOP A&A CArtAgO Artifacts Jason & Artifacts

# Bibliography III

- Weyns, D., Omicini, A., and Odell, J. (2007). Environment as a First-class Abstraction in MAS. *Autonomous Agents and Multi-Agent Systems*, 14(1):5–30.
- Wooldrige, M. J. and Jennings, N. R. (1995). Intelligent agents: Theory and practice. *The Knowledge Engineering Review*, 10(2):115–152.

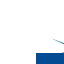